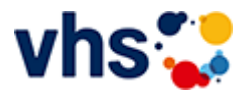

## Realschulabschluss TZ-Tageskurs

[Kursbereiche](https://www.vhs-lu.de/fachbereiche/schulabschluesse-foerderprojekte/realschulabschluss-tz-tageskurs?kathaupt=1&kathauptname=Kursbereiche&cHash=8c4d99d8d12ff7d1eadf2c049cc89154) >> [Arbeit und Beruf](https://www.vhs-lu.de/fachbereiche/schulabschluesse-foerderprojekte/realschulabschluss-tz-tageskurs?kathaupt=1&katid=23&katname=Arbeit%20und%20Beruf&katvaterid=0&cHash=982ff6fc3dc5b5cd7c4df85ea9a041d1) >> Büromanagement/Organisation

Seite 1 von 1

## **241JA50001: Online-Meetings erfolgreich planen und durchführen**

Online-Meetings bereichern unseren Alltag, da wir über die Videofunktion mit Menschen digital in Kontakt treten und uns austauschen können. Damit das Online-Meeting für Sie zum Erfolg wird, sollten Sie die Technik beherrschen. Lernen Sie am Beispiel der Plattform "Zoom" den Umgang mit den gängigen Funktionen kennen und erfahren Sie, wie Sie sicher mit Kamera und Mikrofon/Headset an Online-Meetings teilnehmen. Darüber hinaus erfahren Sie, worauf Sie achten müssen, wenn Sie ein Online-Meeting planen und vorbereiten. Sie erhalten die Gelegenheit ein Online-Meeting einzurichten, Teilnehmende dazu einzuladen und das Online-Meeting zu starten sowie in der Rolle eines Moderators oder einer Moderatorin das Meeting durchzuführen. Machen Sie den Technik-Check und erhalten Sie Tipps für einen souveränen Live-Auftritt!

Voraussetzungen: PC-Grundlagenkenntnisse wie z.B. sicherer Umgang mit Maus und Tastatur.

Beginndatum: Freitag, 24.05.2024, 12.30 Uhr

Varzic Biljana

Q [Details](https://www.vhs-lu.de/fachbereiche/schulabschluesse-foerderprojekte/realschulabschluss-tz-tageskurs?kathaupt=11&katid=84&knr=241JA50001&kursname=Online-Meetings%20erfolgreich%20planen%20und%20durchfuehren&cHash=d71d9ebc2b078a2a600f269a4be1fccb) **Em [Kurstage](https://www.vhs-lu.de/kuferweb/programm/?kathaupt=12&knr=241JA50001) VAnmelden** II [In den Warenkorb](https://www.vhs-lu.de/fachbereiche/schulabschluesse-foerderprojekte/realschulabschluss-tz-tageskurs?kathaupt=1&katid=84&katname=BueromanagementOrganisation&katvaterid=23&knradd=241JA50001&cHash=713e26f7c1508c4d30c700c712e4c9cd) MEmpfehlung

## **241JA50002: Lange Texte mit Word: wissenschaftliche Arbeiten, Projektarbeiten & Co.**

Lernen Sie den Umgang mit Formatvorlagen kennen, denn damit sparen Sie viel Zeit bei der Formatierung von langen Texten wie z.B. von wissenschaftlichen Arbeiten, Berichten, Gutachten etc. Sie lernen, welche Formatvorlagen es gibt, wie Sie diese anwenden und an Ihre Bedarfe anpassen und wie Sie eigene Formatvorlagen erstellen können. Außerdem erfahren Sie alles Relevante rund um Zeichen- und Absatzformatierungen für lange Texte.

Voraussetzungen: Word-Basiskenntnisse sind von Vorteil.

Beginndatum: Samstag, 22.06.2024, 14.00 Uhr

Varzic Biljana

Q [Details](https://www.vhs-lu.de/fachbereiche/schulabschluesse-foerderprojekte/realschulabschluss-tz-tageskurs?kathaupt=11&katid=84&knr=241JA50002&kursname=Lange%20Texte%20mit%20Word%20wissenschaftliche%20Arbeiten%20Projektarbeiten%20Co&cHash=88a9609be88460c31272ec75071adc58) III [Kurstage](https://www.vhs-lu.de/kuferweb/programm/?kathaupt=12&knr=241JA50002) V[Anmelden](https://www.vhs-lu.de/fachbereiche/schulabschluesse-foerderprojekte/realschulabschluss-tz-tageskurs?kathaupt=5&knradd=241JA50002&schritt=1&cHash=ed36d54664b17653241b49e33725a1ce) II [In den Warenkorb](https://www.vhs-lu.de/fachbereiche/schulabschluesse-foerderprojekte/realschulabschluss-tz-tageskurs?kathaupt=1&katid=84&katname=BueromanagementOrganisation&katvaterid=23&knradd=241JA50002&cHash=e3d6dce38fcfa98d0e406fcdf7e2e63c) MEmpfehlung

## **241JA50003: Word: Professionelle Geschäftskorrespondenz nach DIN 5008 Norm**

Wie gestaltet man das Anschriftenfeld? Wie schreibt man (internationale) Telefonnummern? Wohin kommen Betreff, Datum und Infoblock? Wie ist es mit dem Anlagevermerk? In diesem Kurs erfahren Sie es und erhalten wertvolle Tipps zur professionellen Gestaltung von Brief- und E-Mail-Korrespondenz nach DIN 5008. Inhalt: Überblick der wichtigsten DIN-Regeln (Abkürzungen, Adressen, Telefonnummern, Kalenderdaten, IBAN und BIC, usw.) zur Gestaltung von Brief- und E-Mail-Korrespondenz. Vorkenntnisse: Word-Basiskenntnisse von Vorteil

Beginndatum: Donnerstag, 04.07.2024, 18.30 Uhr

Varzic Biljana

Q [Details](https://www.vhs-lu.de/fachbereiche/schulabschluesse-foerderprojekte/realschulabschluss-tz-tageskurs?kathaupt=11&katid=84&knr=241JA50003&kursname=Word%20Professionelle%20Geschaeftskorrespondenz%20nach%20DIN%205008%20Norm&cHash=2786b28eda9a5bb04893f1269aed942c) ■ [Kurstage](https://www.vhs-lu.de/kuferweb/programm/?kathaupt=12&knr=241JA50003) V[Anmelden](https://www.vhs-lu.de/fachbereiche/schulabschluesse-foerderprojekte/realschulabschluss-tz-tageskurs?kathaupt=5&knradd=241JA50003&schritt=1&cHash=2009175363bd8cb1eab3eb2c76dfa412) II [In den Warenkorb](https://www.vhs-lu.de/fachbereiche/schulabschluesse-foerderprojekte/realschulabschluss-tz-tageskurs?kathaupt=1&katid=84&katname=BueromanagementOrganisation&katvaterid=23&knradd=241JA50003&cHash=3a282041a9e804d20af6eddc42c00a4f) MEmpfehlung

Seite 1 von 1